## *Quick Reference Card – Budget Planning Simulation* **Non-Regular Position Budget Layout**

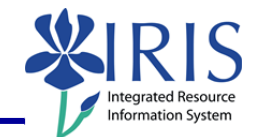

**Process:** The Non-Regular Position Budget layout must be used for budget entry **ONLY** for positions that are either pooled, defined as non-regular (e.g., temp, students, etc.), or do not participate in the salary proposal process (e.g., clinical faculty, Ag extension agents, county secretaries). Criteria for this layout are based on positions in a table located and maintained within the IRIS system. If the table needs to be modified due to either a position appearing on the layout that should not be there or a position not appearing on the layout that should be there, notify the UBO at **BPS-ISSUES@lsv.uky.edu.** 

**IMPORTANT NOTE:** Funds Center, Commitment Items, and position master data **must exist** in the IRIS system **before** the BPS system will allow budget entry to be saved in the budget layouts.

**Role:** Authorized Personnel **Frequency:** When Needed

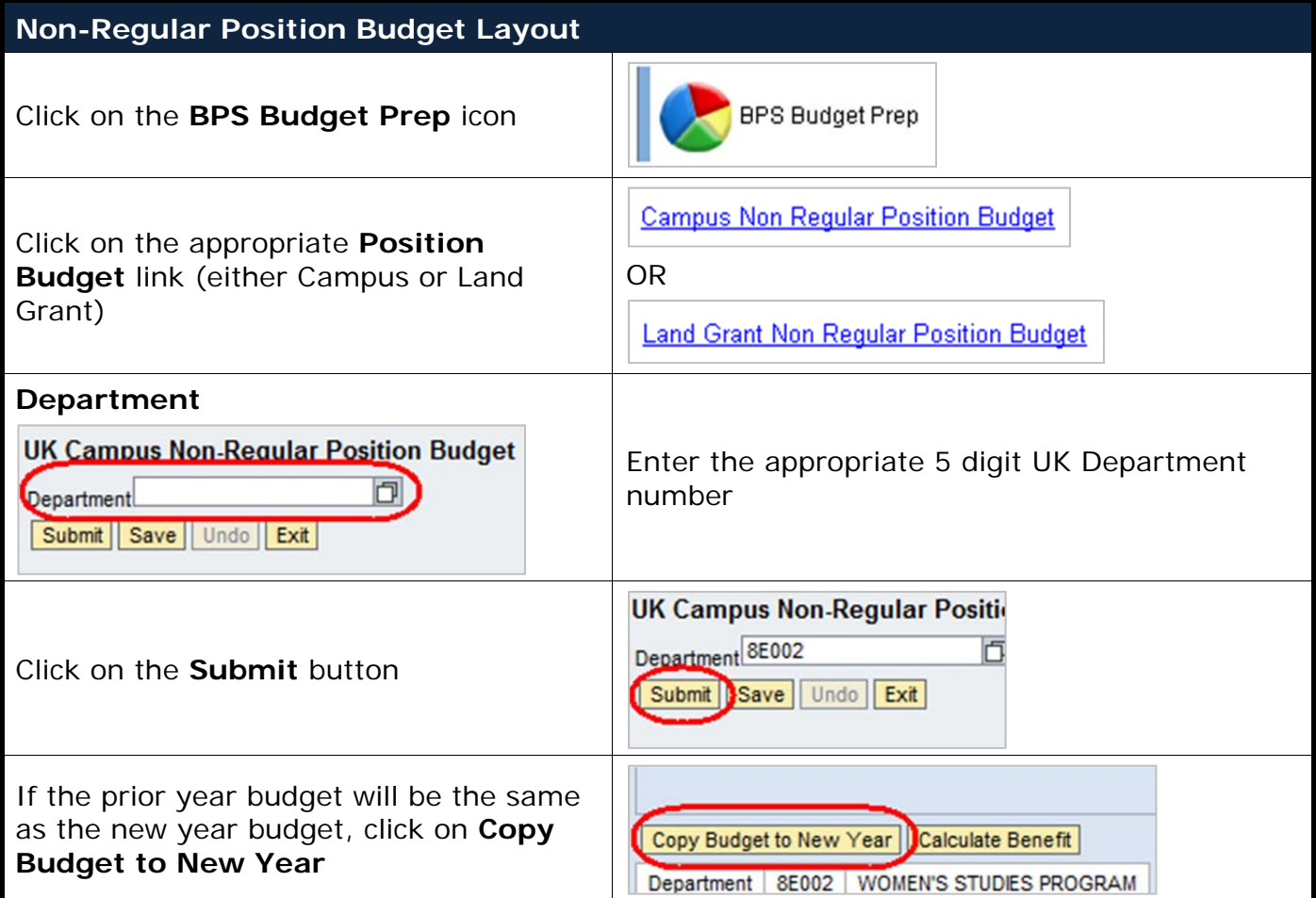

## *Quick Reference Card – Budget Planning Simulation* **Non-Regular Position Budget Layout**

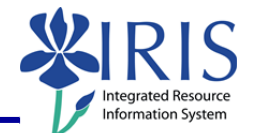

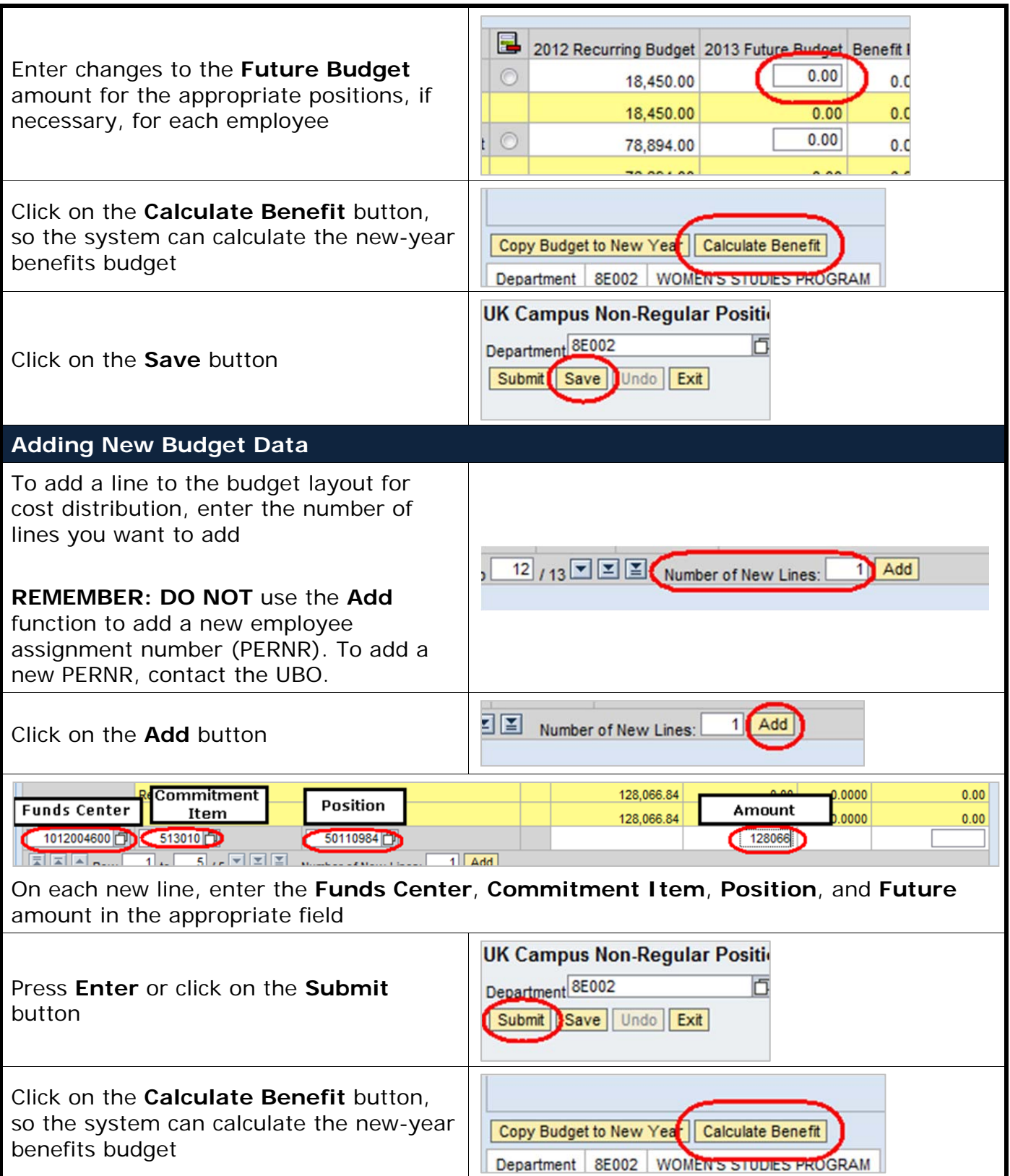

## *Quick Reference Card – Budget Planning Simulation* **Non-Regular Position Budget Layout**

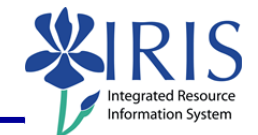

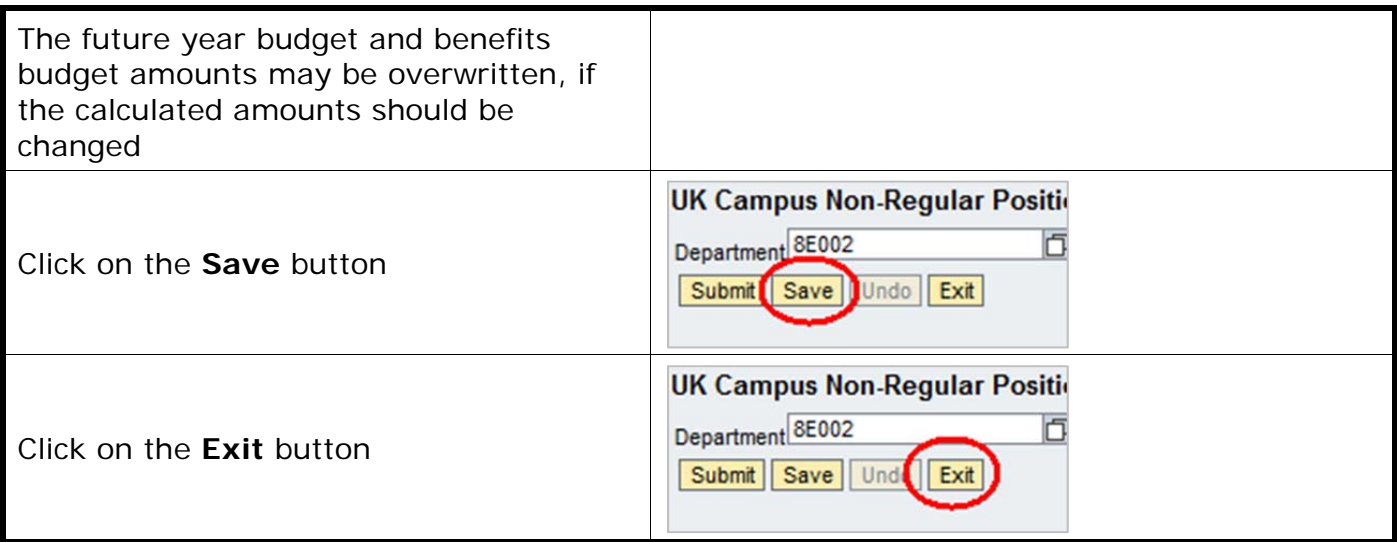

3